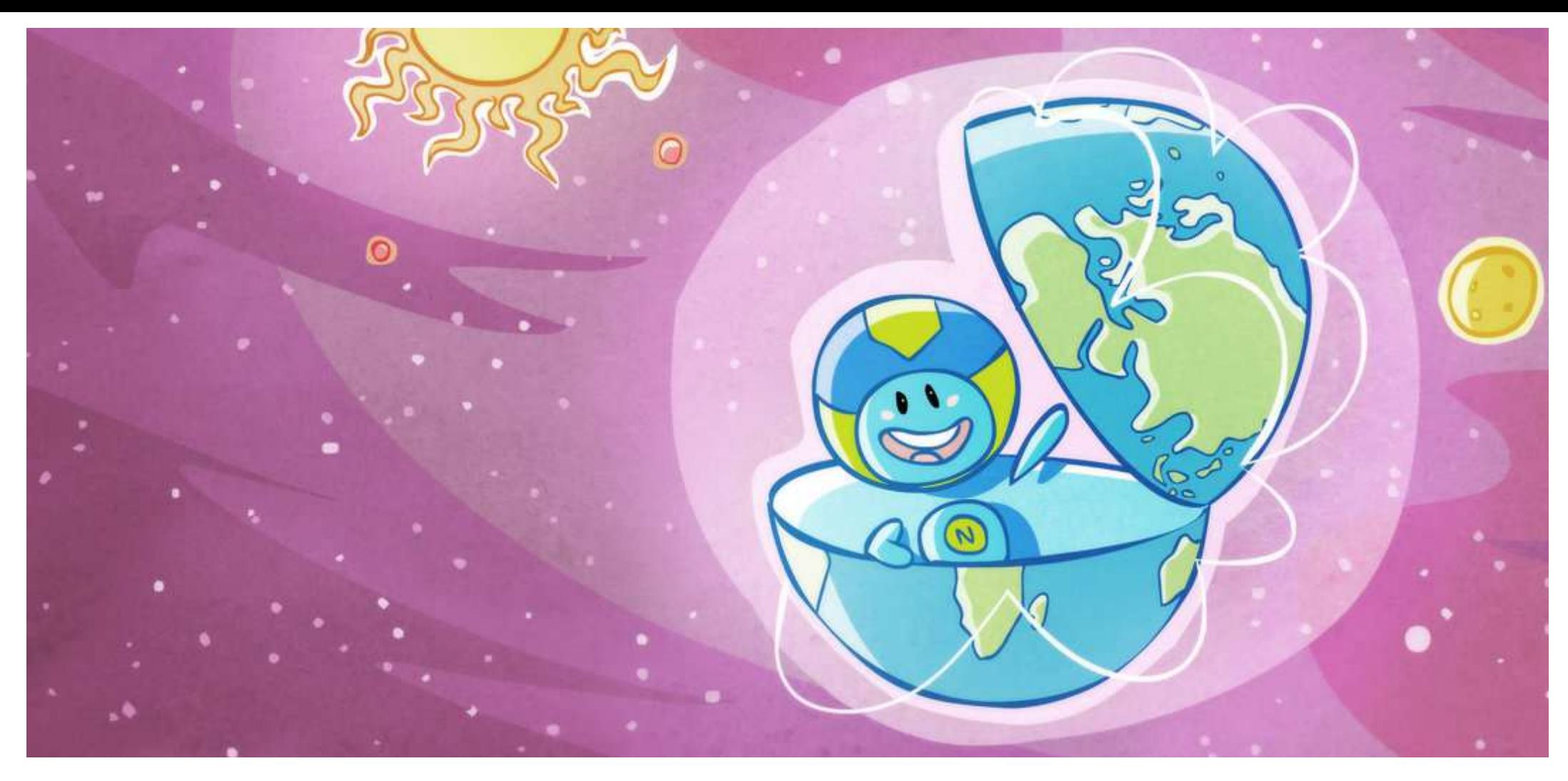

# **Im Internet drin**

**Übersetzung:** Victoria Reul-Kallenberg **Designbearbeitung:** Wafa Musa Ayoub **Autor:** Roopa Pai **Illustration**: Delwyn Remedios

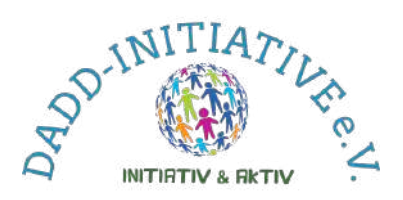

Hast du schon mal vom World Wide Web gehört? Nein? Das macht nichts. Nun, hast du schon mal vom Internet gehört? Ja? Großartig!

Aber was IST das Internet? Hast du gesagt: "Ich bin mir nicht ganz sicher, aber ich weiß, dass es etwas mit Computern zu tun hat"? Du hast Recht – das tut es. Aber das ist nicht die ganze Antwort.

Was ist dann die GANZE Antwort? Hmmm. Wir brauchen einen EXPERTEN, um das zu beantworten. Und weißt du was – ich KENNE eine solche Person! Sie ist normalerweise in der Nähe eines Computers zu finden, also gehen wir jetzt direkt zum Computer.

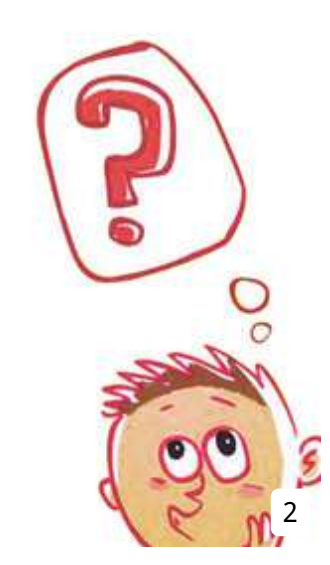

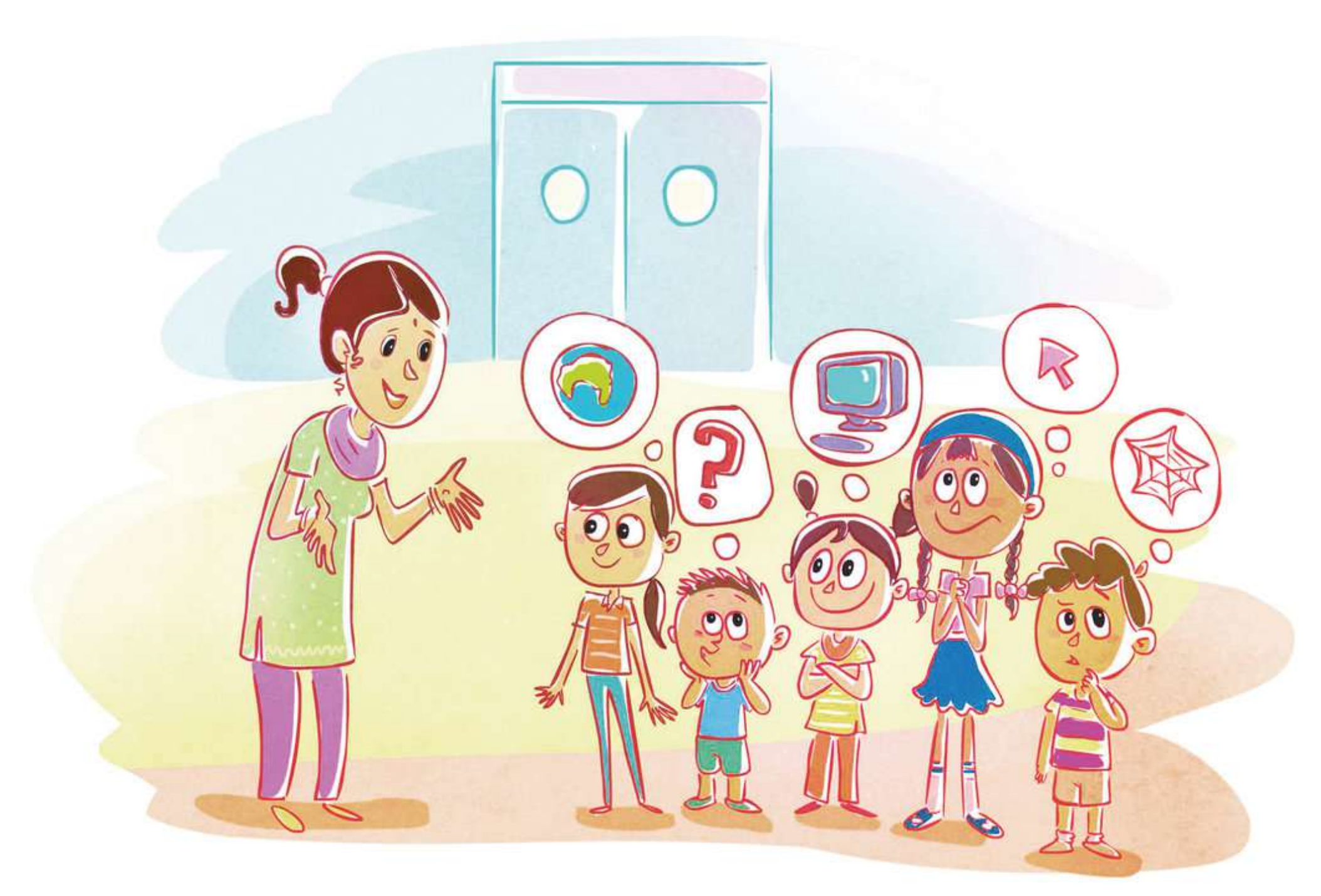

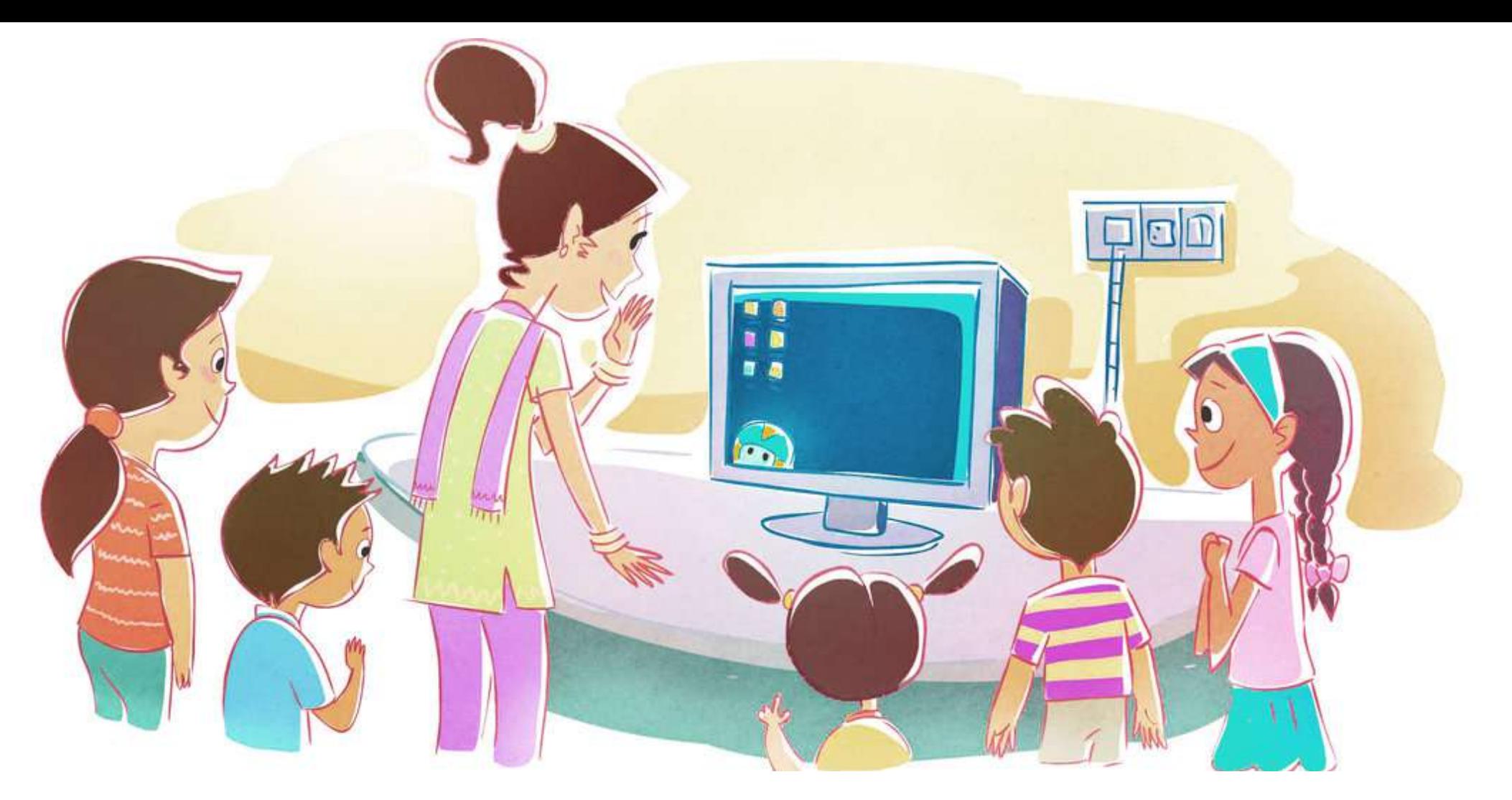

Hallo Nettikutti! Hier ist eine Gruppe von Kindern, die dich treffen möchten! Komm schon raus, komm schon raus, wo immer du bist!

DA bist du ja! Los, Kinder, sagt Hallo! Und lasst euch nicht von ihrer Niedlichkeit und ihrer Größe täuschen – sie hat eine MENGE Informationen in ihrem kleinen Kopf!

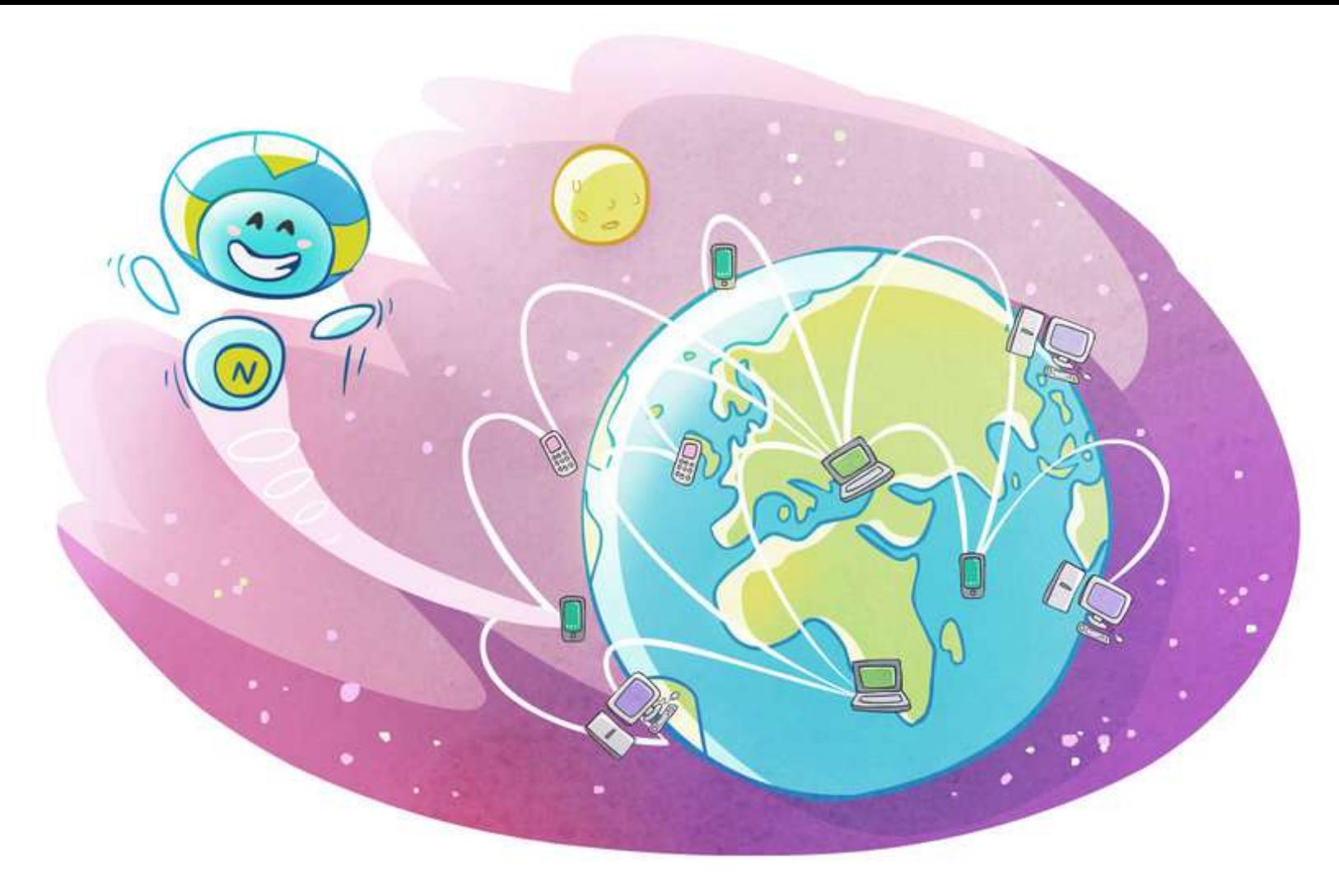

**Also Nettikutti, jetzt kommt, was wir alle wissen wollen – Was IST das Internet?**  Ooooh. GUTE Frage. Mal sehen, wie ich es einfach ausdrücken kann. Das Internet (kurz für "INTERconnected NETworks") ist eine große, große, GROßE Sammlung von Computern aus der ganzen Welt, die miteinander verbunden sind.

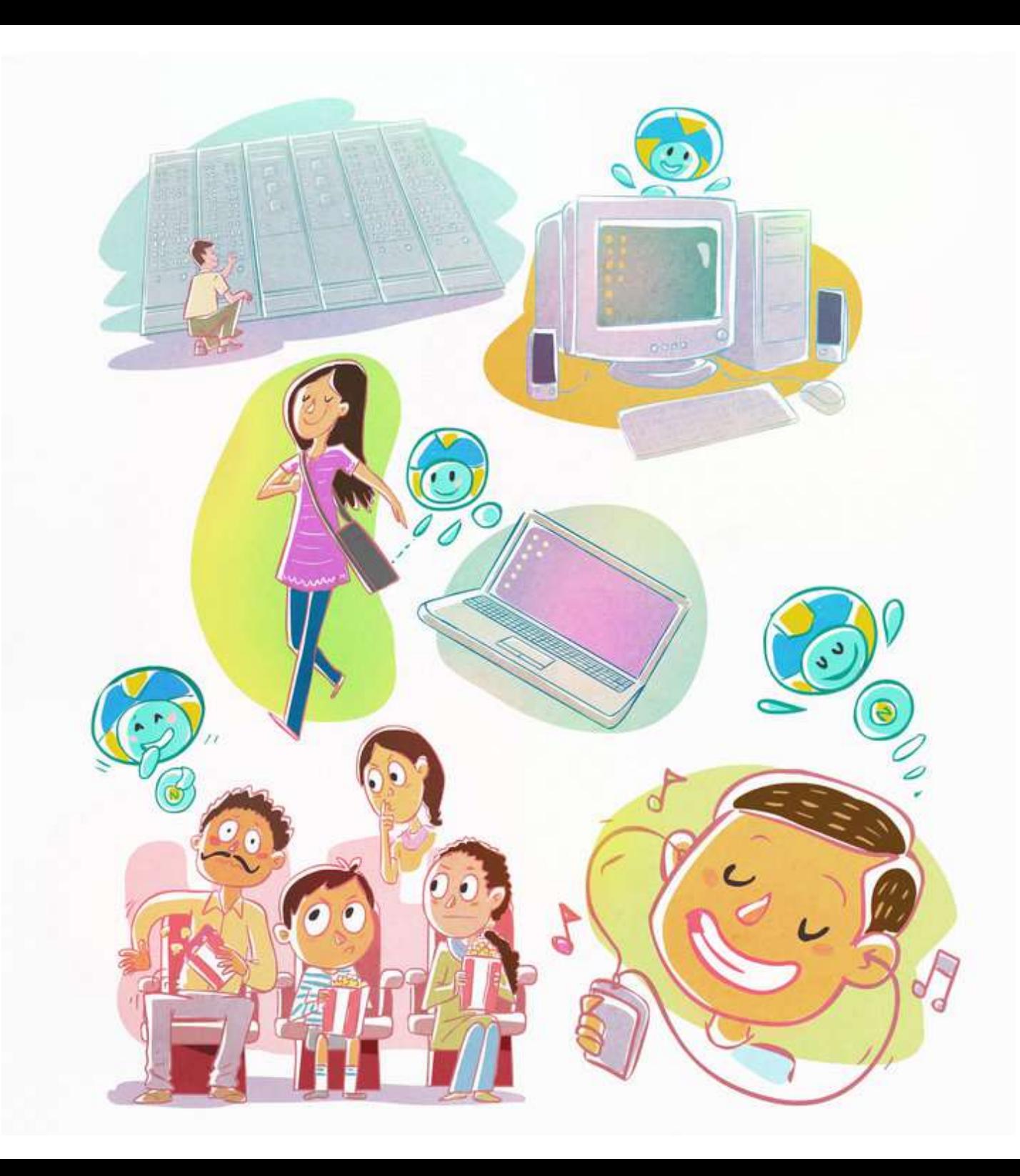

Die Computer könnten riesenhafte Computer sein (solche, die Forschungslabors oder Regierungen besitzen), Desktop-Computer (solche, die man in Banken und Rechenzentren sieht), Laptops (solche, die Menschen in Taschen über der Schulter tragen und mit sich führen), Mobiltelefone (solche, die in Kinosälen so laut und nervig klingeln) und sogar die kleinen MP3-Player mit den winzigen Kopfhörern, die den Menschen aus den Ohren zu wachsen scheinen.

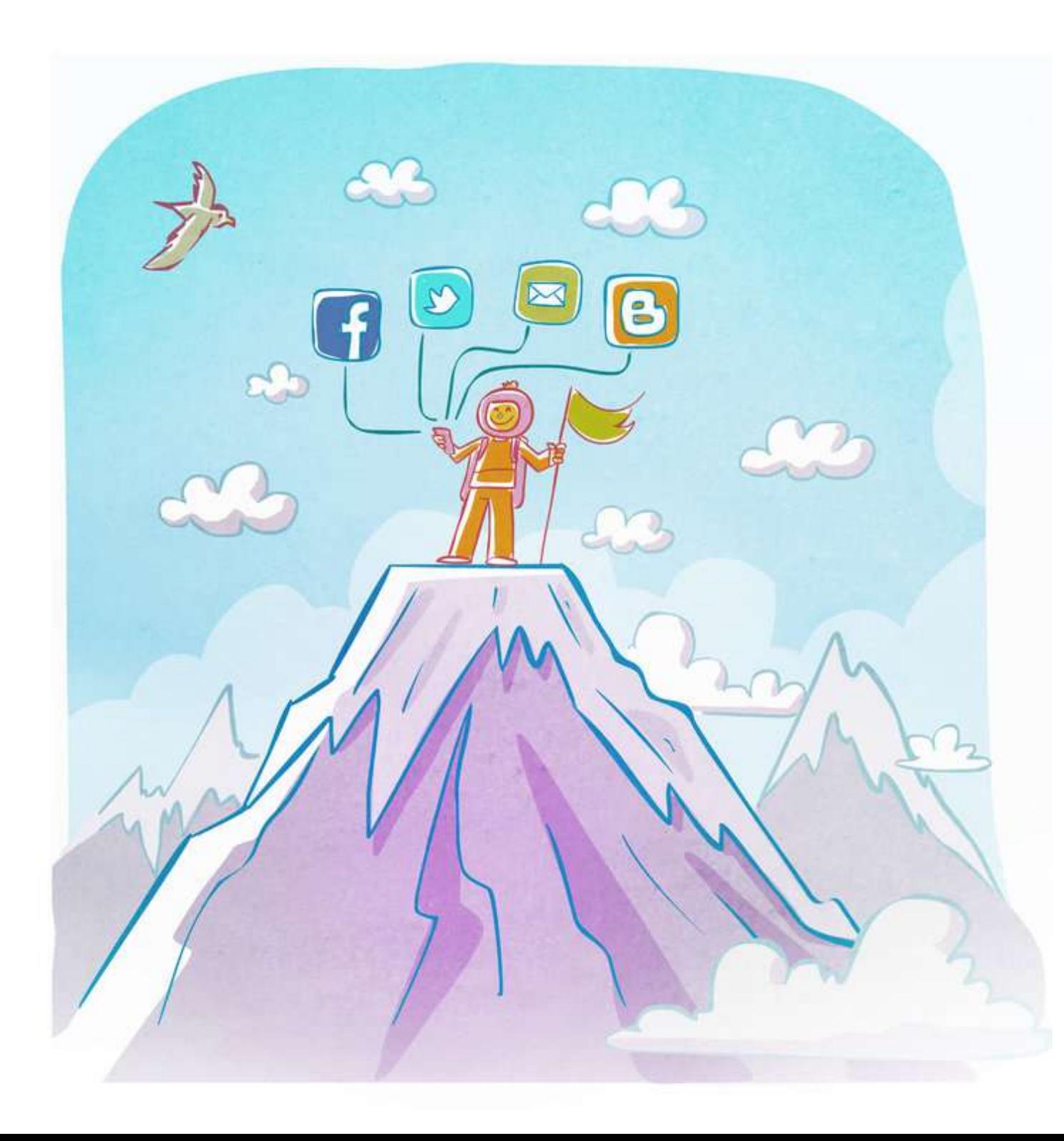

Alle diese Computer sind entweder durch echte Kabel und Leitungen miteinander verbunden – Kabel, die über dem Boden, unter der Erde, sogar unter dem Meer verlaufen (große Computer) – ODER durch drahtlose Signale (Laptops, Mobiltelefone, MP3-Player). Ihr seht also, dass ihr nicht an einem Ort sitzen und euren Computer an eine Steckdose angeschlossen haben müsst, um im Internet zu sein – ihr könnt sogar mit der Welt verbunden sein, während ihr unterwegs seid!

# **Das ist alles? Wir dachten, im Internet geht es darum, mit Freunden zu reden, Film-Songs herunterzuladen und Kinokarten zu kaufen, Informationen für Schulprojekte zu suchen und die Telefonnummer eines Krankenhauses zu finden!**

Aber das ist nicht das Internet. All das ist Teil von etwas wirklich Magischem, etwas namens… wartet einen Moment… World Wide Web! Dieses World Wide Web – nennen wir es kurz W3 – ist eine große, große, GROßE Sammlung von sogenannten SEITEN (es gibt jetzt etwa 40 MILLIARDEN öffentliche Seiten im W3!).

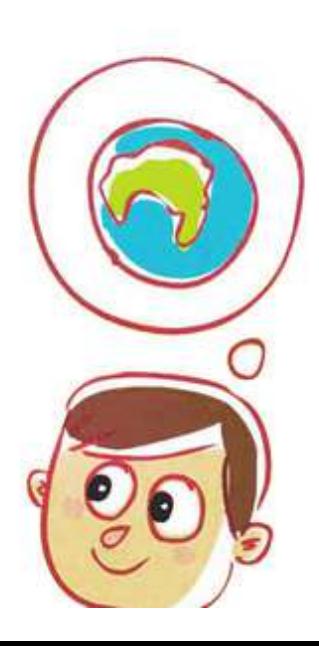

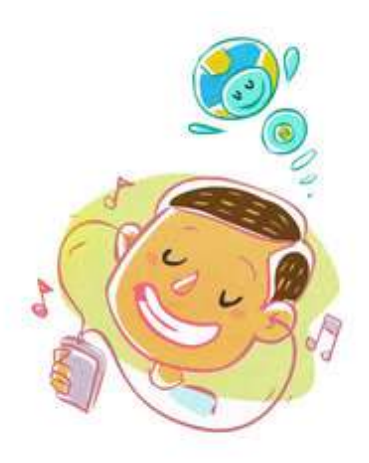

Eine Seite kann Informationen in Form von Wörtern, Zahlen, Fotos, Songs, Videoclips und noch mehr enthalten. Diese Sammlung von Seiten (oder das W3) befindet sich im Internet, in diesen Millionen von Computern und Handys und MP3-Playern. Das Internet ist ein Netzwerk von Netzwerken, das aus Computern, Laptops, Tablets und Mobiltelefonen besteht. Das W3 ist eine Sammlung von verbundenen Seiten, die sich im Internet befinden. Das W3 ist also NICHT das Internet selbst, sondern ein TEIL davon, der coolste Teil. Wenn ihr das Internet als Restaurant betrachtet, dann ist das W3 das beliebteste Gericht auf der Speisekarte. Und der Löffel, der euch dabei hilft, euch in dieses Gericht zu stürzen und zu euren Lieblingsspeisen zu gelangen, wird als "Webbrowser" bezeichnet.

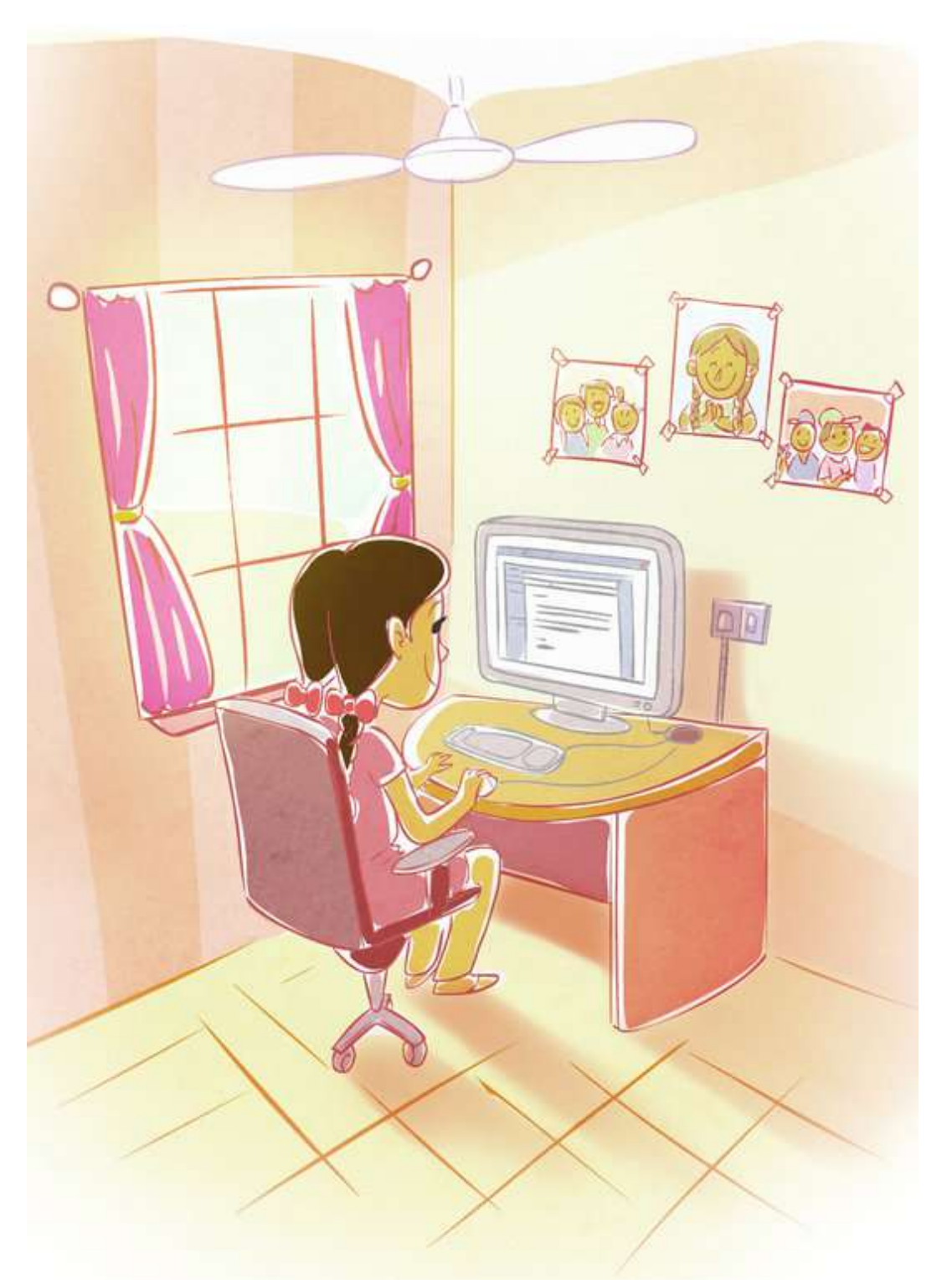

## **Ooooh! Jetzt hast du uns hungrig gemacht, Nettikutti! Aber erzähl uns mehr darüber, was das W3 so beliebt macht.**

Sicher! Das W3 ist super aufregend, weil es Folgendes beinhaltet: **E-Mail:** Damit könnt ihr Briefe an jeden auf der ganzen Welt senden – und sie kommen in weniger als einer Minute an! Derselbe Brief – wenn ihr ihn an jemanden in Amerika schicken würdet, hätte, sagen wir mal, 15 Tage gebraucht, um den Empfänger zu erreichen, wenn ihr ihn mit der normalen Post geschickt hättet. Und es hätte euch auch viel Geld gekostet. Aber E-Mails sind kostenlos!

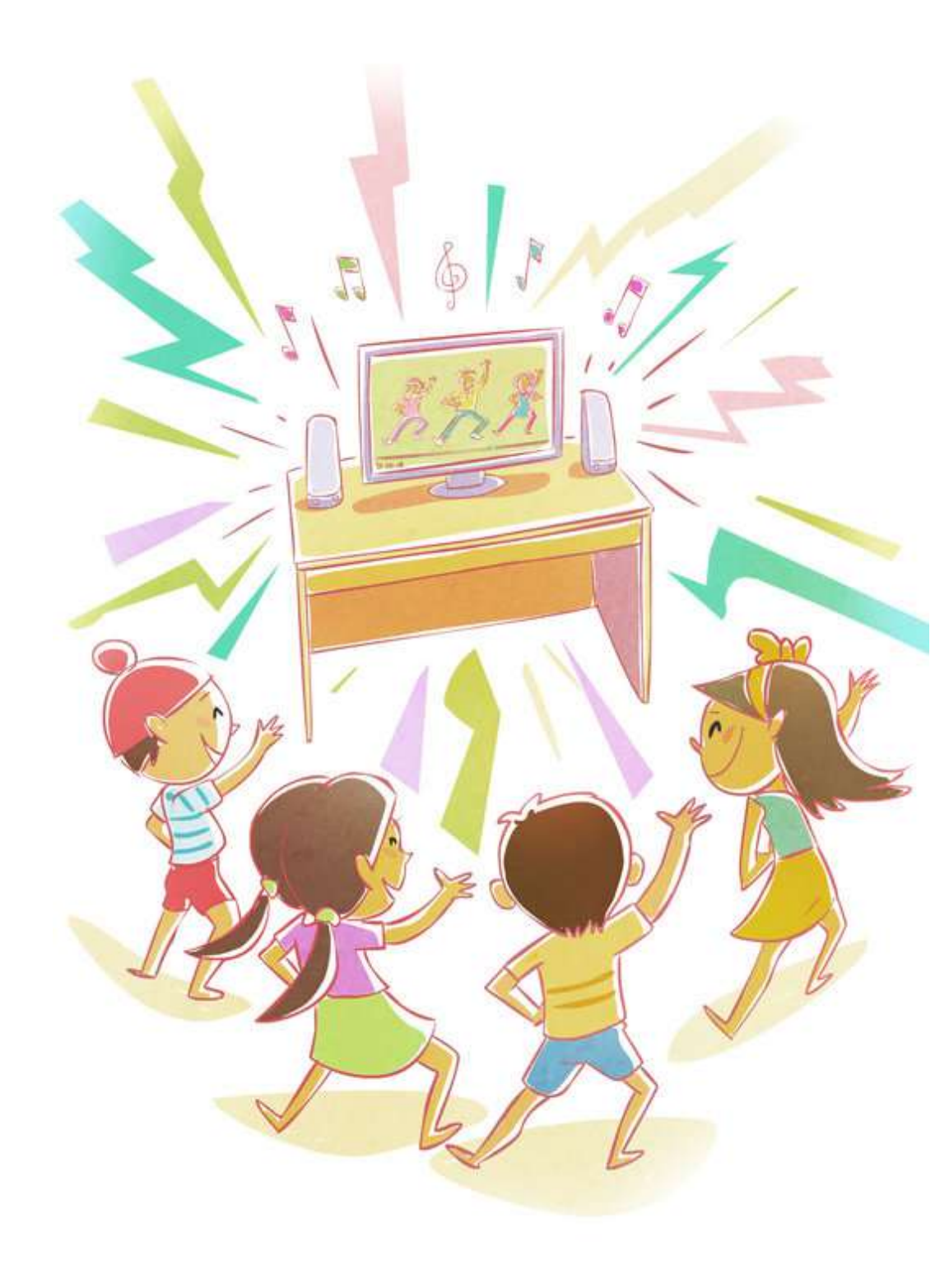

**Suche:** Sie hilft euch, nützliche – und nutzlose! – Informationen über eine Million verschiedener Themen zu finden. Vielleicht möchtet ihr wissen, welche Staaten der Fluss Ganga durchfließt, oder sehen, wie die Freiheitsstatue aussieht. Vielleicht möchtet ihr den neuesten Film-Song eures Lieblingsschauspielers hören oder eine Episode einer Serie ansehen, die ihr verpasst habt. Vielleicht möchtet ihr herausfinden, wie der Spielstand bei der T20-Weltmeisterschaft ist, oder sehen, ob es morgen Tickets für den Zug von Mumbai nach Pune gibt. Wenn jemand, dessen Computer mit dem Internet verbunden ist, irgendwo auf der Welt, beschlossen hat, diese Informationen mit der Welt zu teilen und auf das W3 zu übertragen, werdet ihr sie finden können – sofort! Und kostenlos!

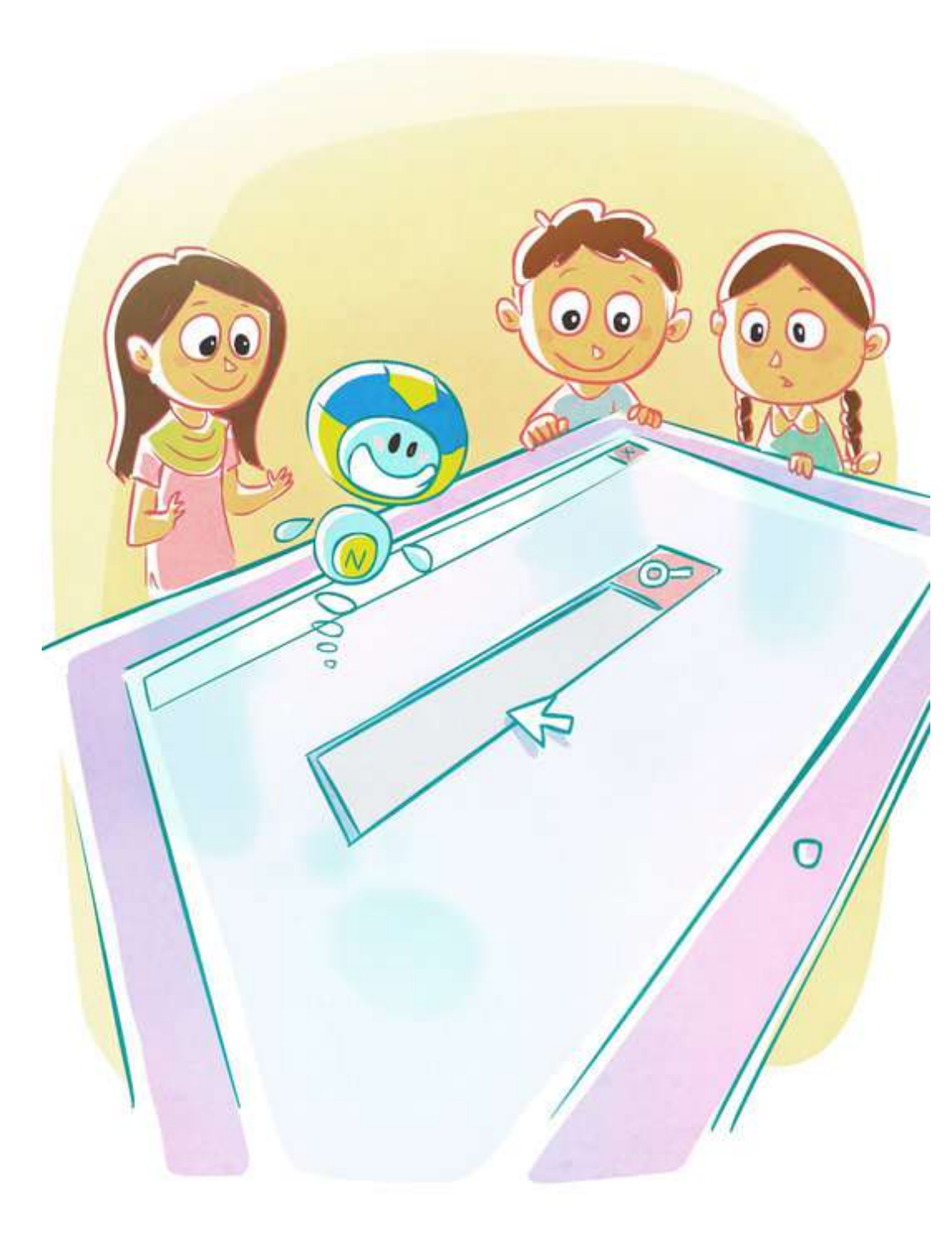

# **Aber Nettikutti, WIE findest du die Seite, die du haben willst, von all den Milliarden Seiten?**

Langsam! Jede Seite hat auch eine einzigartige "Adresse", die eurem Webbrowser hilft, sie zu finden, genauso wie eure Postadresse dem Briefträger hilft, euer Haus zu finden. Wenn ihr also die Adresse der Seite kennt, könnt ihr sofort zu ihr gehen. Was ist, wenn ihr die Adresse der Seite nicht kennt? Kein Problem! Ihr könnt einen wunderbaren Dienst namens "Suchmaschine" nutzen, der sich auch im W3 befindet, um

euch zu helfen.

**Teilen:** Es hilft dir, ALLES zu teilen, was du willst – ein Lied, das du liebst, das Bild deines Hundes, eine clevere Art, ein schwieriges mathematisches Problem zu lösen, deine geniale Idee, unsere Straßen frei von Müll zu halten – mit jedem auf der Welt! Keine einzelne Person besitzt das Internet oder das W3, und keine Regierung hat Autorität darüber\*, sodass ihr NIEMANDEN um Erlaubnis bitten müsst, bevor ihr teilt. Denkt daran, wie cool das ist! Bis jetzt hattet ihr Bücher und Filme, Fernsehen und Zeitungen, die euch Informationen gaben, mit euch "sprachen", aber IHR konntet nicht mit IHNEN sprechen. Mit dem W3 hat sich alles verändert – ihr könnt zuhören, und IHR KÖNNT auch DAS SAGEN HABEN. Und ihr müsst keine berühmte Person oder ein Erwachsener sein, um das zu tun. DAS ist es, was das W3 so fantastisch macht – es ist ein wirklich freies und offenes UND demokratisches System – es gibt JEDEM, der mit dem Internet verbunden ist, eine STIMME.

\* Regierungen "kontrollieren" das Internet jedoch in ihrem eigenen Land. Regierungen können sogar das Internet "abschalten", sodass die Bürger keinen Zugang mehr dazu haben, und einige Regierungen haben dies tatsächlich für kurze oder lange Zeiträume getan.

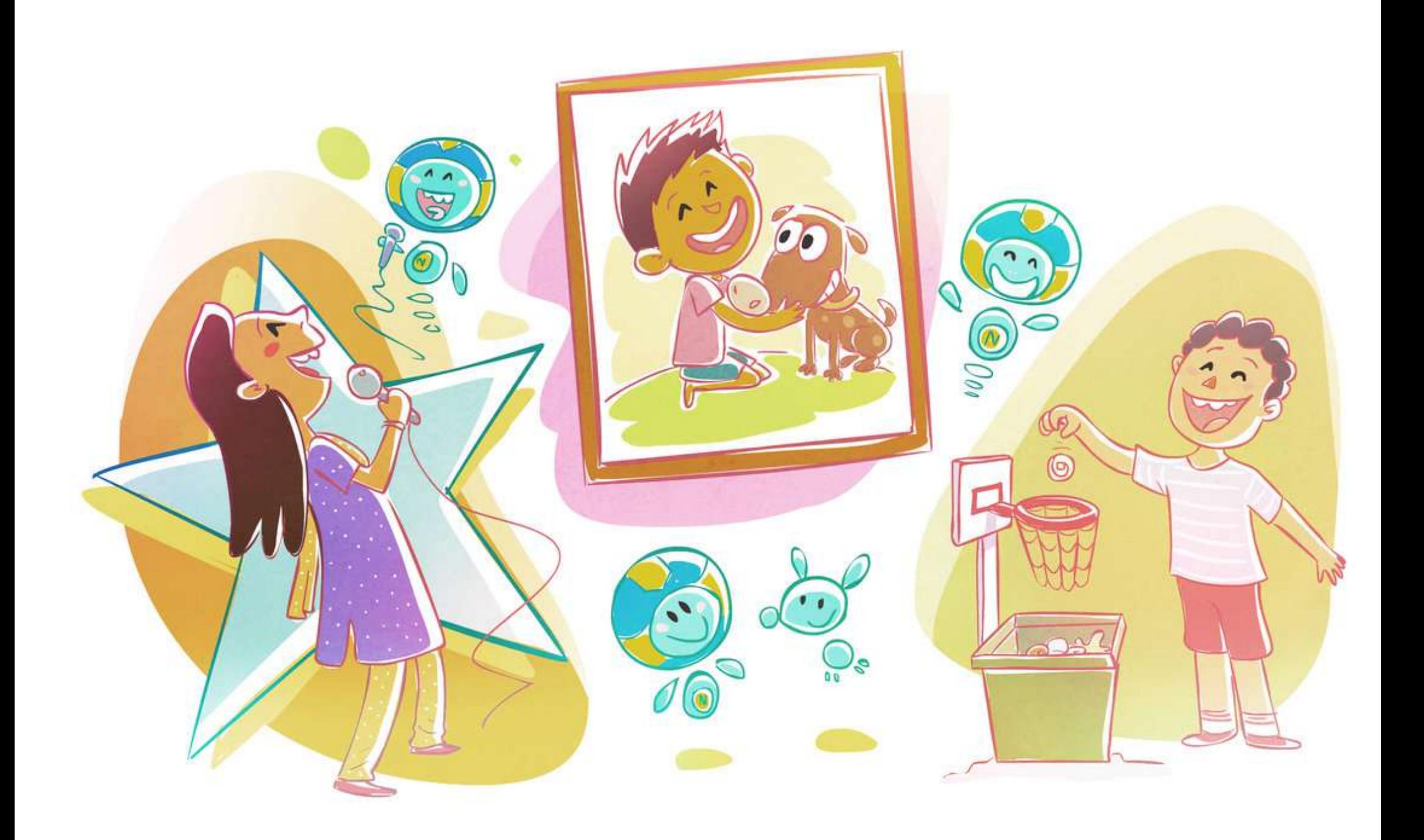

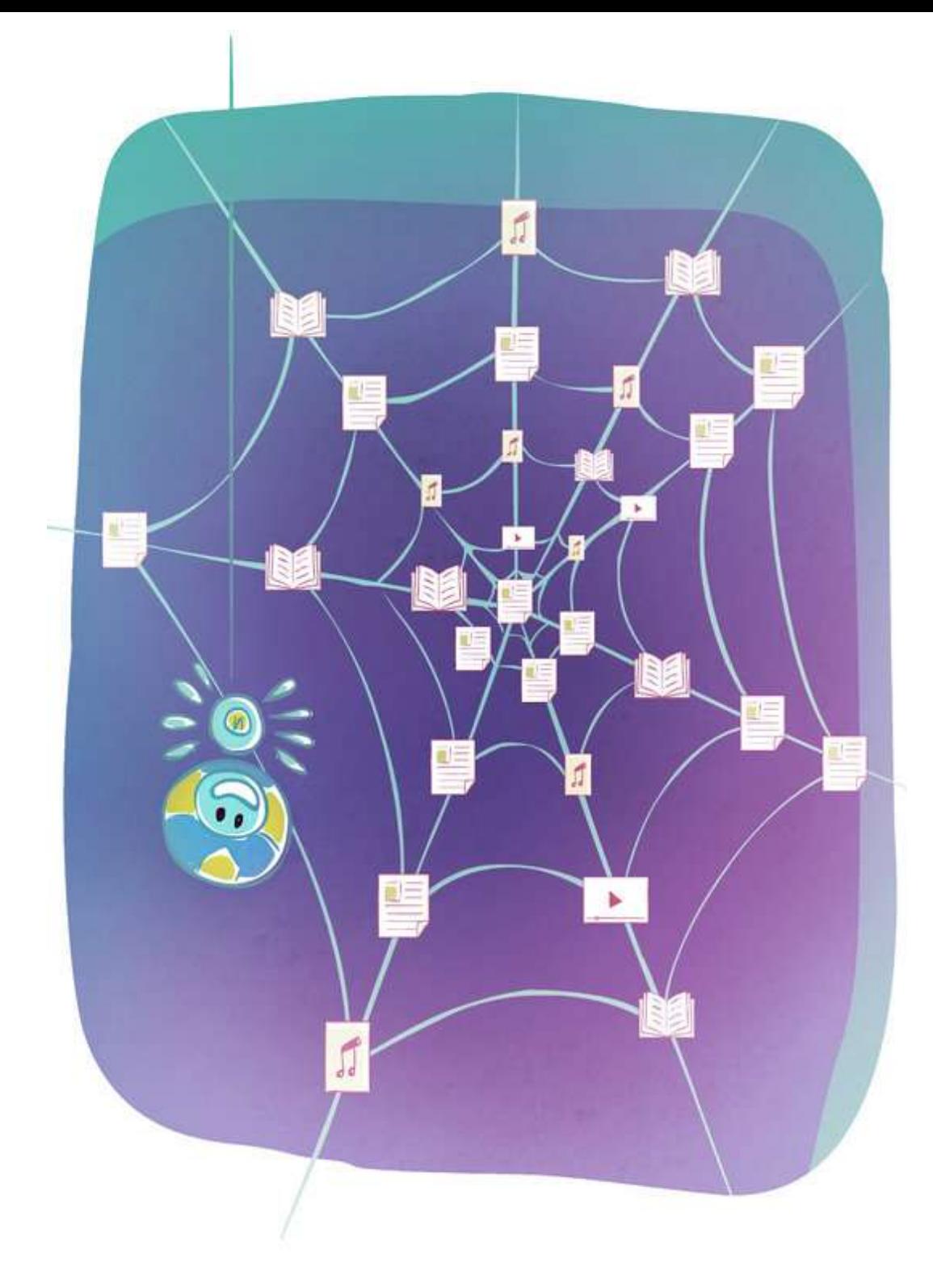

**Wow! Das ist toll, Nettikutti! Nun zu einem ganz anderen Thema – wir verstehen, warum die ersten beiden Ws in W3 für World Wide stehen, aber warum wird es Web (= Netz) genannt? Ist es nicht das INTERNET, das eigentlich ein Web ist?**

Gute Frage! Du hast Recht damit, dass das Internet ein Web ist (weil all diese Computer miteinander verbunden sind), aber GENAUSO FUNKTIONIERT DAS W3. Lasst es mich erklären. Erinnert ihr euch an die Milliarden von Seiten, aus denen das W3 besteht? SIE sind alle miteinander verbunden, oder auch "hyperlinked"! Das bedeutet, dass ihr von einer Seite zur anderen fast endlos wechseln könnt! Sehr ihr jetzt, wie das W3 AUCH ein Web ist, ein GI-GAN-TISCHES Web aus Wissen, Informationen und Unterhaltung, das die gesamte Menschheit genießen und nutzen kann?

# **Das tun wir, das tun wir! Jetzt möchten wir wissen – wer war das Superhirn, das eine so wunderbare Idee hatte?**

Ich dachte schon, ihr würdet nie fragen! Für die Beantwortung dieser Frage müssen wir etwa 30 Jahre zurückgehen, zu einem Kernforschungslabor namens CERN in der Schweiz. Viele Wissenschaftler dort und in anderen Labors in Europa arbeiteten gemeinsam an Projekten, aber es gab keine Möglichkeit, ihre Arbeit schnell und einfach miteinander zu teilen. Sie mussten tatsächlich in die Labore der anderen reisen oder die Post und den Kurierdienst nutzen, um ihren Teams mitzuteilen, wie weit sie gekommen waren.

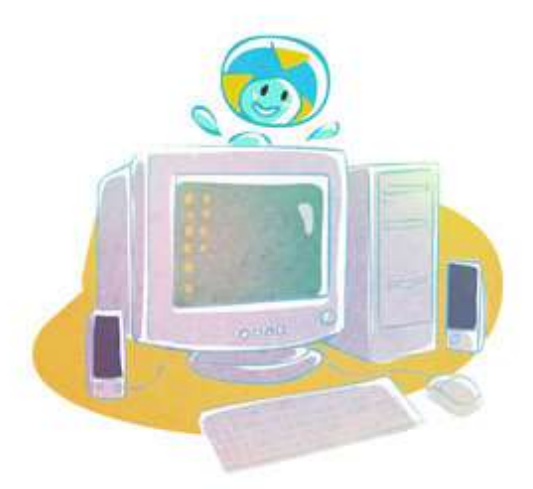

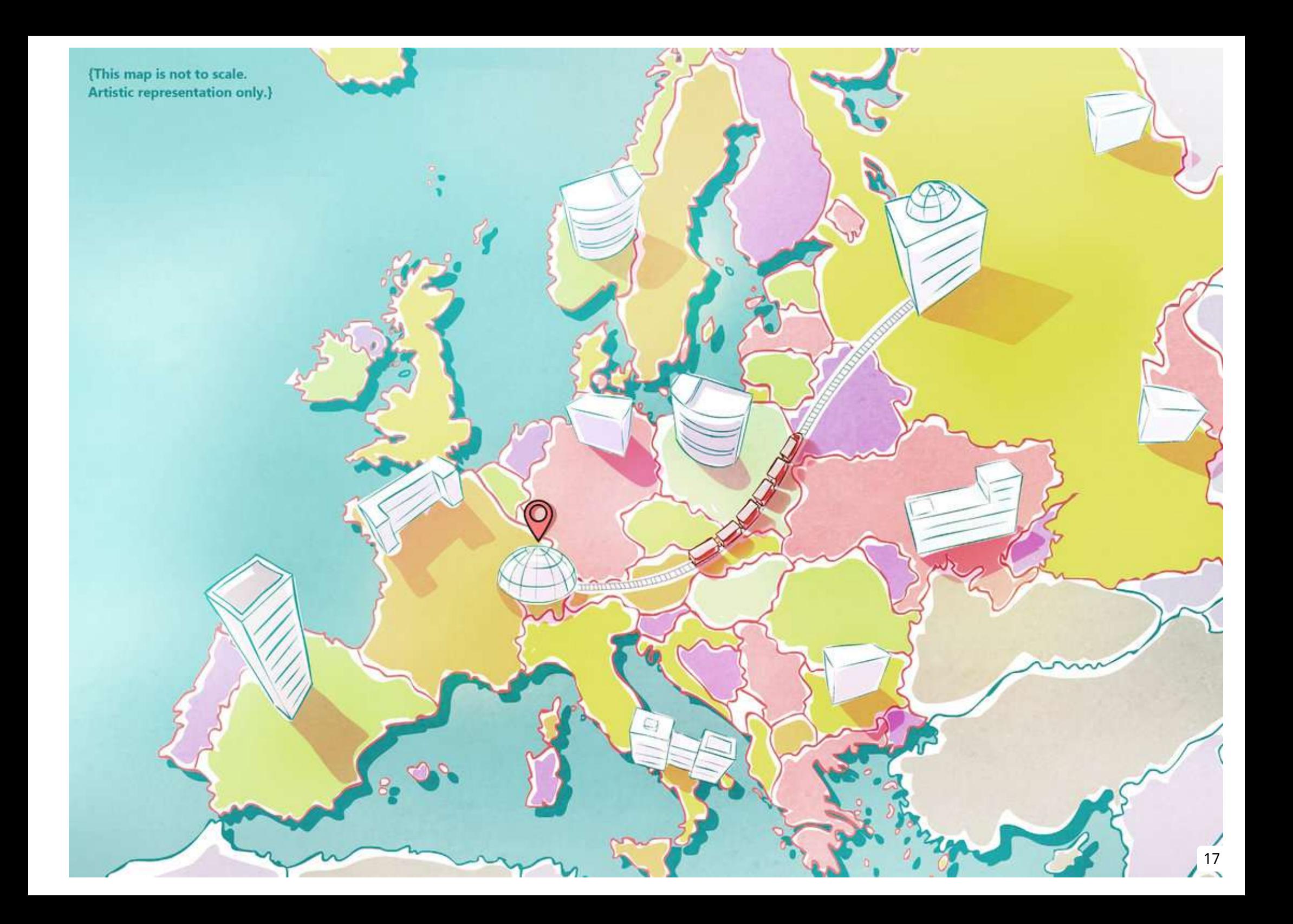

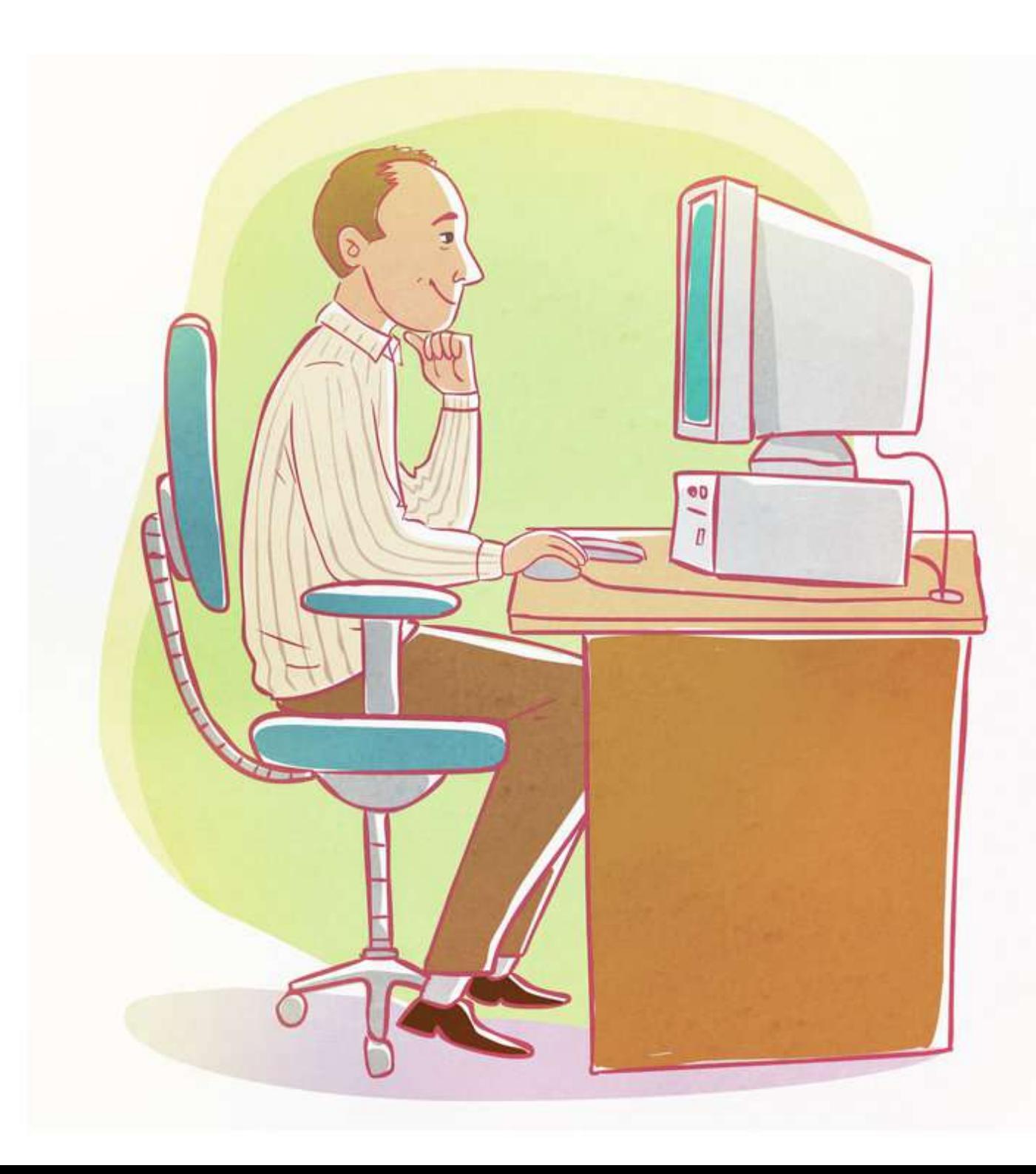

Einer der Wissenschaftler am CERN, Tim Berners-Lee, hatte ziemlich die Nase voll davon, also beschloss er, einen Weg zu finden, Informationen besser und schneller auszutauschen. Er entwickelte eine große Erfindung namens "Hypertext" – eine Möglichkeit, Informationen über Computer miteinander zu verbinden – um dies zu tun. Die Idee hat im CERN sehr gut funktioniert, und alle waren sehr glücklich. Und DANN – hatte Tim Berners-Lee seine ZWEITE geniale Idee.

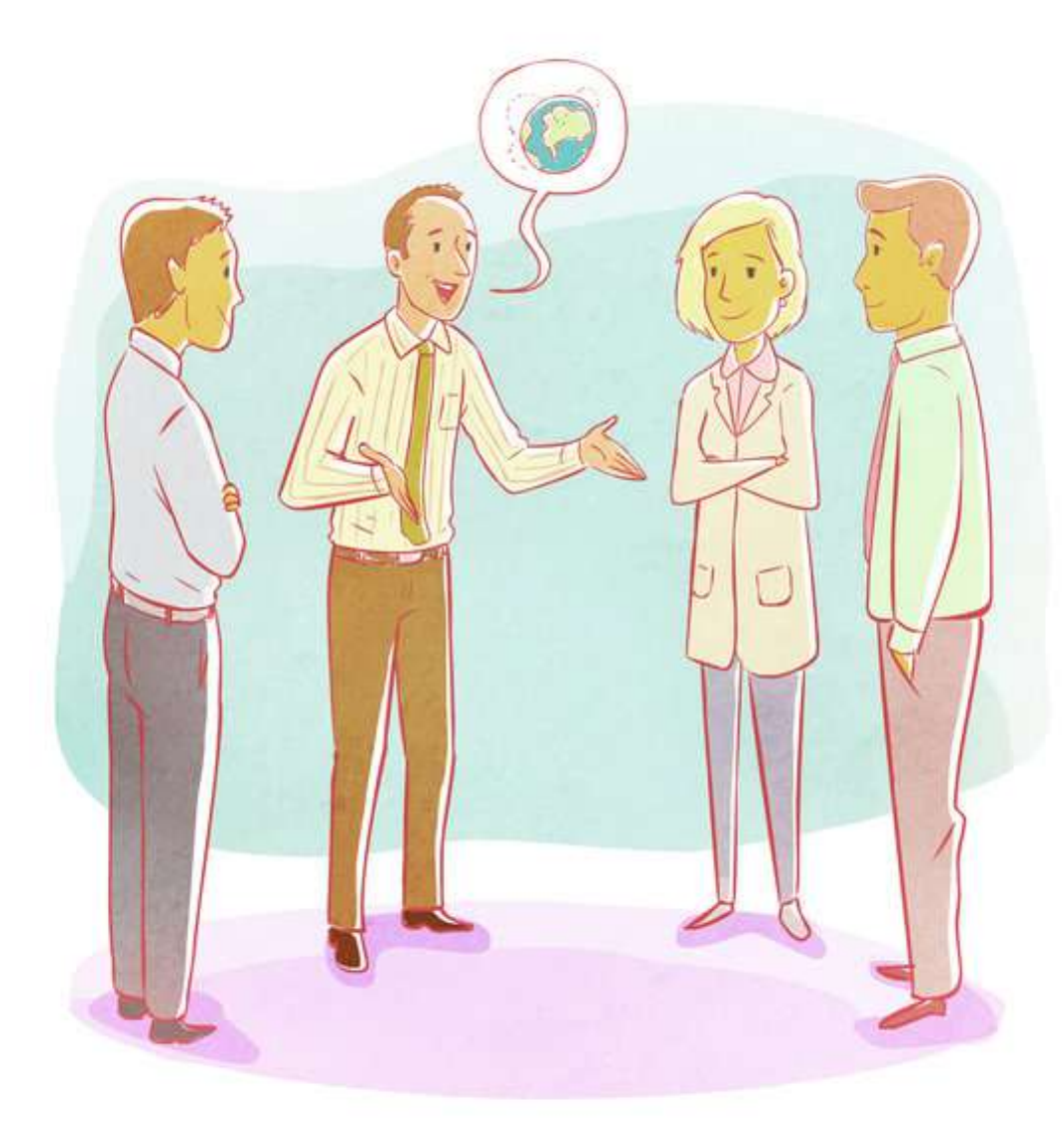

Er war der Meinung, dass seine Erfindung auch anderen Menschen zugute kommen sollte, und dass es egoistisch wäre, sie auf das CERN zu beschränken. Er sprach mit den Behörden des CERN und überredete sie, ihn die Erfindung des Hypertextes kostenlos mit anderen Wissenschaftlern auf der ganzen Welt teilen zu lassen. Sie waren einverstanden! Tim Berners-Lee teilte seine Idee und forderte alle, mit denen er sie teilte, auf, sie zu verbessern oder zu ergänzen, so wie sie es wollten.

Die Idee, von überall auf der Welt aus sofort auf Informationen zugreifen und diese austauschen zu können, war SO bahnbrechend und SO attraktiv, dass VIELE Menschen begannen, den Hypertext zu verwenden.

Da jeder seine eigenen Ideen nutzen konnte, um das Internet besser zu machen, hatten Menschen auf der ganzen Welt das Gefühl, dass ihnen das Internet "gehörte", dass es IHRES war. Was eine wunderbare Sache war.

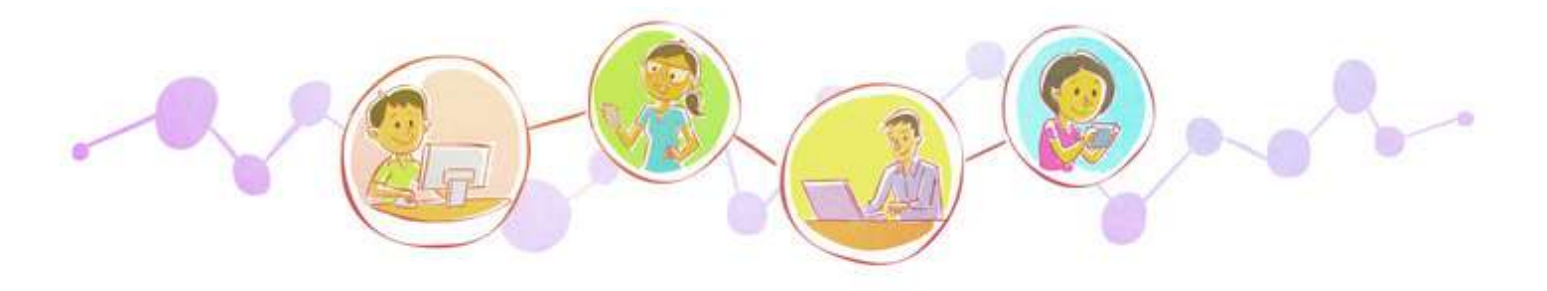

Bis 1993 war das W3 EXPLODIERT, und Millionen von Menschen begannen es zu nutzen. Heute nutzen mehr als ZWEI MILLIARDEN Menschen das W3 in irgendeiner Weise – das ist ungefähr ein Drittel aller Menschen auf dem Planeten!

**Hmmmm. Das Leben wäre heute ganz anders, wenn Tim Berners-Lee sich entschieden hätte, nicht so großzügig zu sein, oder?**

Auf jeden Fall! Also denkt ihr nicht, dass wir sowohl ihm als auch dem W3 mit einem großen Hipp, Hipp, Hurra! applaudieren sollten?

## **Das sollten wir! Das sollten wir, Nettikutti!**

Los geht's. Auf Tim Berners-Lee und das W3 – Hipp, Hipp…

**... HURRAAAAAA!**

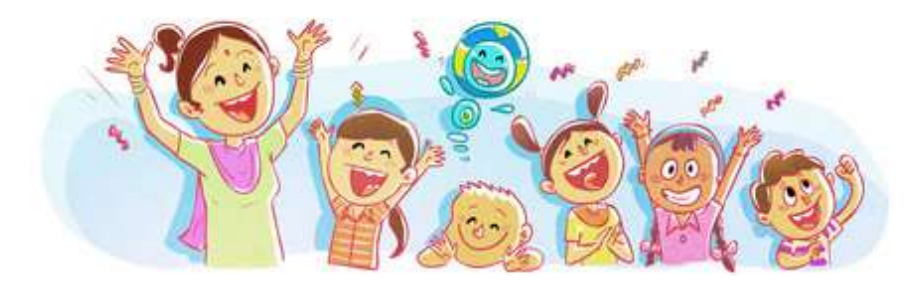

### **Bemerkungen zu diesem Buch**

### **Englische Version:**

Titel: Inside the World Wide Web Autor: Roopa Pai Illustration: Delwyn Remedios

### **Deutsche Version:**

Übersetzung: Victoria Reul-Kallenberg © DADD-INITIATIVE e.V 2020, freigegeben unter der Lizenz CC BY-SA 4.0 Designbearbeitung: Wafa Musa Ayoub © DADD-INITIATIVE e.V 2020, freigegeben unter der Lizenz CC BY-SA 4.0 Bemerkung: Änderungen an der englischen Version i.A. vorgenommen (sprachlich- oder inhaltlich bedingt)

### **Projekt DADD-STORIES**

Eine Initiative des Vereins DADD-INITIATIVE e.V in Dortmund, 2019. Das ehrenamtliche Projekt zielt zur Produktion von geeignetem digitalen Inhalt für deutsch- und arabischsprachige Kinder, insbesondere für Migrationskinder in Dortmund und Umgebung. Darüber hinaus soll der Inhalt in seiner digitalen Form der breiten Allgemeinheit in deutsch- und arabischsprachigen Räumen dienen.

Das ehrenamtliche Projekt wurde vom "House of Resources Dortmund" gefördert. House of Resources Dortmund ist ein durch das Bundesministerium des Inneren aufgrund eines Beschlusses des Bundestages gefördertes Projekt.

> Erste Ausgabe 2020 ID: DS2019/DE56

DADD-STORIES : www.dadd-stories.org Homepage: www.dadd-initiative.de E-Mail: dadd.stories@gmail.com

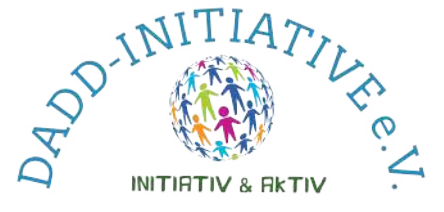

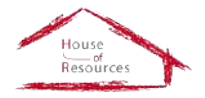

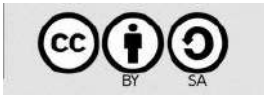

Dieses Buch ist lizenziert unter der Lizenz CC BY-SA 4.0. Einige Rechte vorbehalten. Inhalt des Buches darf modifziert, kopiert und verbreitet werden, selbs für kommerzielle Zwecke, im Einklag mit der CC-Lizenz: CC BY-SA 4.0. Details zur Lizenz: https://creativecommons.org/licenses/by-sa/4.0/

# **Im World Wide Web**

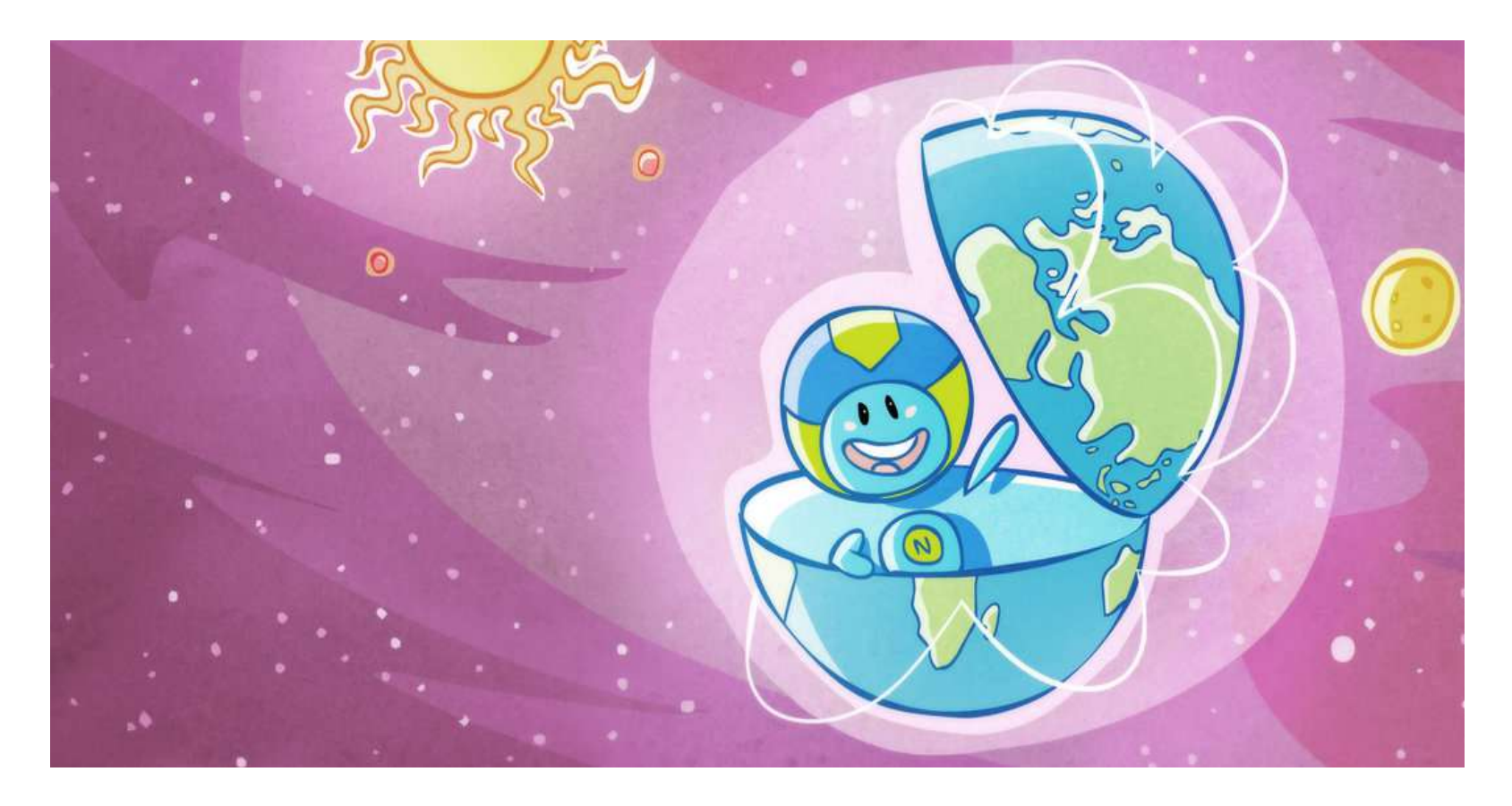

Weißt du wie es geht, eine E-Mail zu verschicken? Also weißt du wofür das Wort "Internet" steht? D.h. du verstehst auch was "www" bedeutet? Hmm. Du findest das zu viel? Keine Angst, wir erzählen dir Stück für Stück wie das Internet zustande kommt. Wir werden vieles über diese gigantische, digitale Erfindung des Menschen erfahren, die unser Leben drastisch verändert hat.

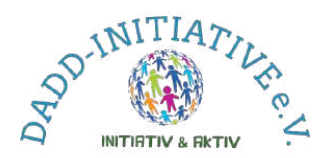

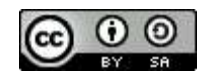

*Der Wert eines Menschen ist das, was er dem Leben zwischen seiner Geburt und seinem Tod hinzufügt. Mustafa Mahmoud*